## **SVT Voltages Alarm Handler**

**Ani Simonyan**

Yerevan Physics Institute 2 April 2014

## The Current Status

- Use EPICS alarm handler (ALH) for alarm screens.
- A Python script has been developed to generate a configuration file for the SVT alarms from the SQLite database file.
	- The same file that is used for configuring SVT voltage IOC
- The detector hierarchy is read from the SQLite file and the alarm tree is generated.
	- If the SVT voltage hierarchy changes we do not need to modify the scripts.
- For each EPICS PV on the alarm tree will have a guidance and a button to launch a screen showing the parameters for that voltage channel.
	- Bryan McKinnon already has these screens.

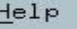

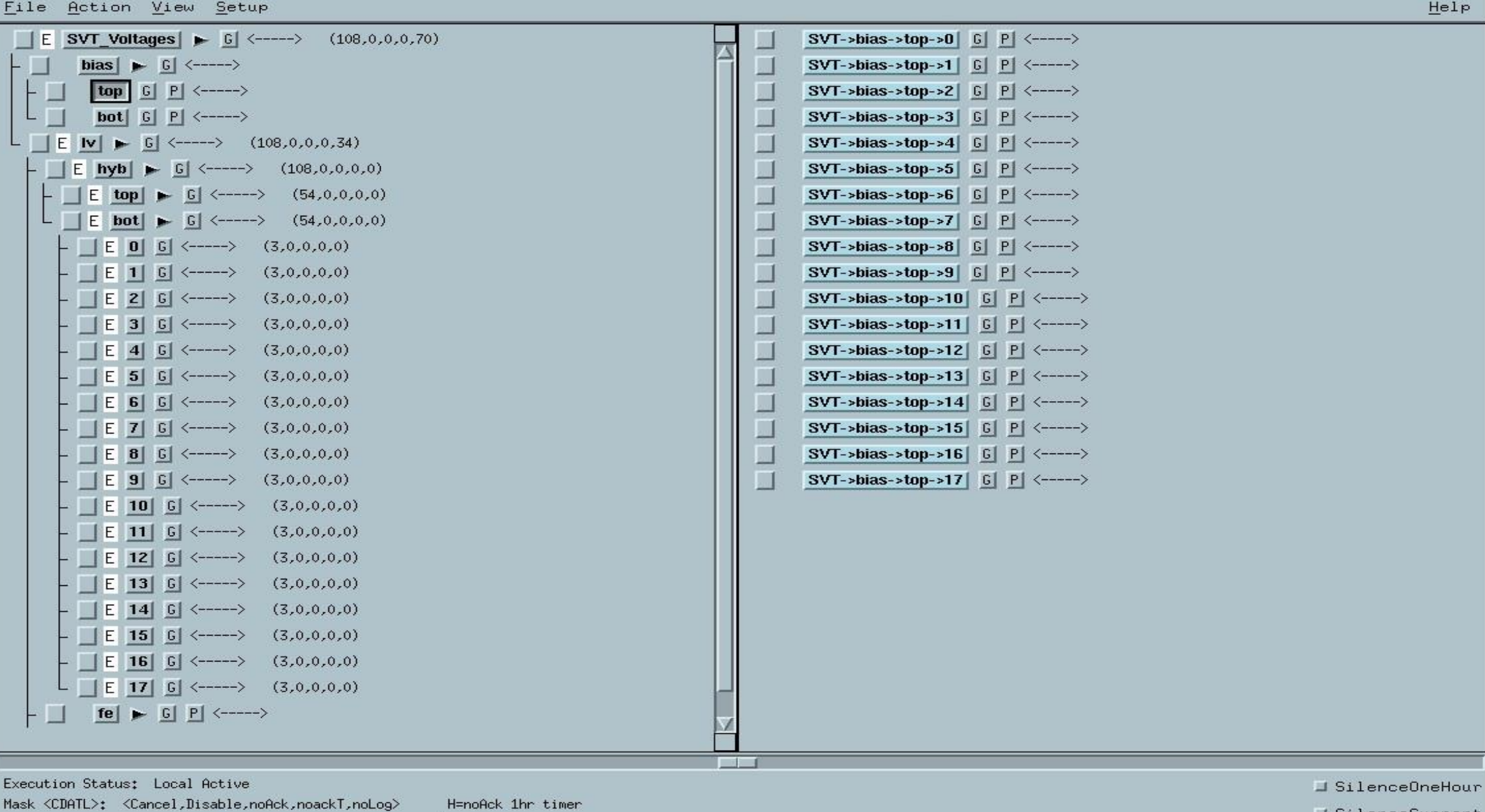

Group Alarm Counts: (ERROR, INVALID, MAJOR, MINOR, NOALARM)

Channel Alarm Data: < Status, Severity>, < Unack Severity>

Filename: SVT\_alarm\_gen\_new.alhConfig

J SilenceCurrent Silence Forever: Off ALH Beep Severity: MINOR